کارشناسی و کارشناسی ارشد

حضرت علی(ع): دانش راهبر نیکویی برای ایمان است

ار<br>اگر دانشگاه پيام نور<br>اگر مرکز آزمون وسنجش

سری سوال : یک ۱ **زمان آزمون (دقیقه) : تستی : 60 تشریحی : 60** 

**تعداد سوالات : تستي : 25 - تشريحي : 4 عنــوان درس :** بهينه سازي غيرخطي

**رشته تحصیلی/کد درس :** ریاضیات و کاربردها،ریاضی کاربردی (تحقیق درعملیات )،آمار و کاربردها،علوم کامپیوتر201111 ا

استفاده از ماشین حساب مهندسی مجاز است

ا۔<br>فرض کنید  $\dfrac{\mathcal{X}}{2}$  و  $\dfrac{\mathcal{X}}{2}$  میزان تولید دو محصول مختلف باشد. اگر اختلاف میزان تولید این دو محصول فقط یکی از مقادیر صفر، ٣ و ۶ باشد، محدودیت متناظر با این مساله کدام است؟

 $|x_1 - x_2| = 3y_2 + 6y_3$  $|x_1 - x_2| = y_1 + y_2 + y_3$  $y_1, y_2, y_3 \in \{0,1\}$  $y_1 \le 0, y_2 \le 3, y_3 \le 6$  $y_1 + y_2 + y_3 = 1$  $y_2 + y_3 = 1$  $|x_1 - x_2| = 3y_2 + 6y_3$  $|x_1 - x_2| = 3y_2 + 6y_3$  $y_1, y_2, y_3 \in \{0,1\}$  $y_1, y_2, y_3 \in \{0,1\}$  $y_1 + y_2 + y_3 = 1$ 

خرض کنید زمان مورد نیاز برای تولید دو نوع محصول  $\rm A$  و  $\rm B$  توسط یک ماشین به ترتیب  $\rm a$  و  $b$  باشد. اگر این ماشین در هر  $\bullet$  $\,$ زمان بتواند فقط بر روی یک محصول کار کند و  $\,$   $\,$   $\,$   $\,$   $\,$   $\,$  به ترتیب زمان شروع به کار ماشین روی محصول A و B  $\,$ تعريف شوند، آنگاه كدام گزينه بيانگر محدوديت فوق مي باشد؟

> $\int x_A + a \leq x_{\scriptscriptstyle R}$  .  $\begin{bmatrix} x & a \end{bmatrix}$  +  $a \leq x$   $\begin{bmatrix} x \\ a \end{bmatrix}$  +  $My$  $\begin{cases} x + b \leq x \end{cases}$  $\left\{x_{n}+b\leq x_{4}+My\right\}$  $y \in \{0,1\}$

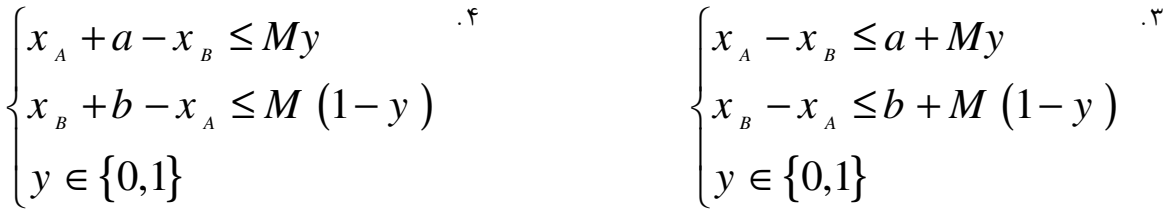

**٣**- كدام گزينه در مورد الگوريتم صفحه برش صحيح نمي باشد؟

۰۱ در این روش، برای بدست آوردن جواب بهینه، در هر تکرار قسمت کوچکی از جوابهای شدنی ناحیه مورد آزمایش قرار می گیرد. <sup>۲</sup>. این روش، شامل افزودن قیودی است که بیانگر شرایط لازم برای صحیح شدن جوابها در مساله برنامه ریزی خطی می باشد. ۰۳ در این روش، در هر مرحله با افزودن قیود ثانویه، قسمتی از ناحیه شدنی مساله برنامه ریزی خطی پیوسته برش داده می شود. ۰۴ در این روش، ابتدا جواب بهینه مساله برنامه ریزی خطی پیوسته محاسبه شده و سپس ناحیه شدنی به تدریج تعدیل می گردد.

صفحه 1 از 10 =

كارشناسي و كارشناسي ارشد

)<br>))<br>)))<br>)))) = مرکز آزمون وسنجش حضرت علي(ع): دانش راهبر نيكويي براي ايمان است نعداد سوالات : تستى : 25 تشريحي : 4 زمان آزمون (دقيقه) : تستى : 60 تشريحي : 60 سرى سوال : 1 يك **عنـــوان درس :** بهينه سازي غيرخطي **رشته تحصیلی/کد درس :** ریاضیات و کاربردها،ریاضی کاربردی (تحقیق درعملیات )،آمار و کاربردها،علوم کامپیوتر(۱۱۱۴۰۰ ۴- گر سه قید برش زیر در حل یک مساله برنامه ریزی خطی صحیح مورد استفاده قرار گیرد، کدام قید برش قویتری را ایجاد ا خواهد کرد؟  $\int$ 21 3 1  $S_1 - \frac{21}{22} x_3 - \frac{3}{22} x_4 =$  $s_1 - \frac{24}{3}x_3 - \frac{5}{32}x_3$  $\frac{1}{2}$  3 3 3 4  $22^{\frac{13}{2}}$   $22^{\frac{14}{4}}$  2  $\overline{1}$  $\overline{1}$  $7 \t1 \t1$  $\left\{ s_{2} - \frac{1}{22}x_{3} - \frac{1}{22}x_{4} = - \right.$  $s_{2} - \frac{7}{22}x_{3} - \frac{1}{22}x_{3}$ 2  $2^{\circ}$   $2^{\circ}$   $3^{\circ}$   $2^{\circ}$   $4^{\circ}$  $22^{\frac{13}{2}}$   $22^{\frac{14}{4}}$  2  $\overline{\phantom{a}}$  $\vert$ 1 21 1  $s_3 - \frac{1}{22}x_3 + \frac{21}{22}x_4 =$  $s_3 - \frac{1}{22}x_3 + \frac{21}{22}x_3$  $3 \times 3 \times 3 \times 4$  $22^{2^{\frac{1}{3}}}$   $22^{2^{\frac{1}{4}}}$  2  ${\cal S}$ 2 قید متناظر با ${\cal S}$  -  $^2$  E'< <sup>1</sup> *s* & . . ۳.<br>قید متناظر با <sup>5</sup>3 . **S** هر سه قید، برش یکسانی را تولید می کنند مساله برنامه ريزي خطي دودوئي زير را در نظر بگيريد. *Min*  $z = 3x_1 + 2x_2 + 5x_3 + 2x_4 + 3x_5$ . : *s t*  $\begin{cases} -x_1 - x_2 + x_3 + 2x_4 - x_5 \leq 1 \end{cases}$  $\overline{ }$  $\begin{vmatrix} 7x_1 - 3x_3 + 4x_4 + 3x_5 \ge 2 \end{vmatrix}$ ∤  $\Big| -11x_1 + 6x_2 + 3x_4 + 3x_5 \ge$  $11x_1 + 6x_2 + 3x_4 + 3x_5 \ge 1$  $x_j = 0, 1 \quad j = 1, \dots, 5$ هـ<br>فرض كنيد  $J_{\scriptscriptstyle{k}}=\{-5\}$  جواب جزئي و  $z^-=3$  جواب بهينه مساله در تكرار k−ام روش الگوريتم جمعي باشد. در اینصورت متغیر ورودی کدام است؟  $x_2$   $x_1$   $x_2$   $x_3$   $x_4$  $x_2$   $x_1$   $x_1$  $x_3$ <sup>F</sup>  $x_3$  $\chi$ <sup>4</sup>  $\bullet$ – جواب بهینه شدنی در تکرار  $k+1$  کدام است $\bullet$  $\overline{z} = 2$  \*  $\overline{z} = 3$  \*  $\overline{z} = 2$  *z* = 3 *z* = 3 *z* = 1 *z* = 1 *z* **= 0 <b>***z* 

كارشناسي و كارشناسي ارشد

حضرت علي(ع): دانش راهبر نيكويي براي ايمان است

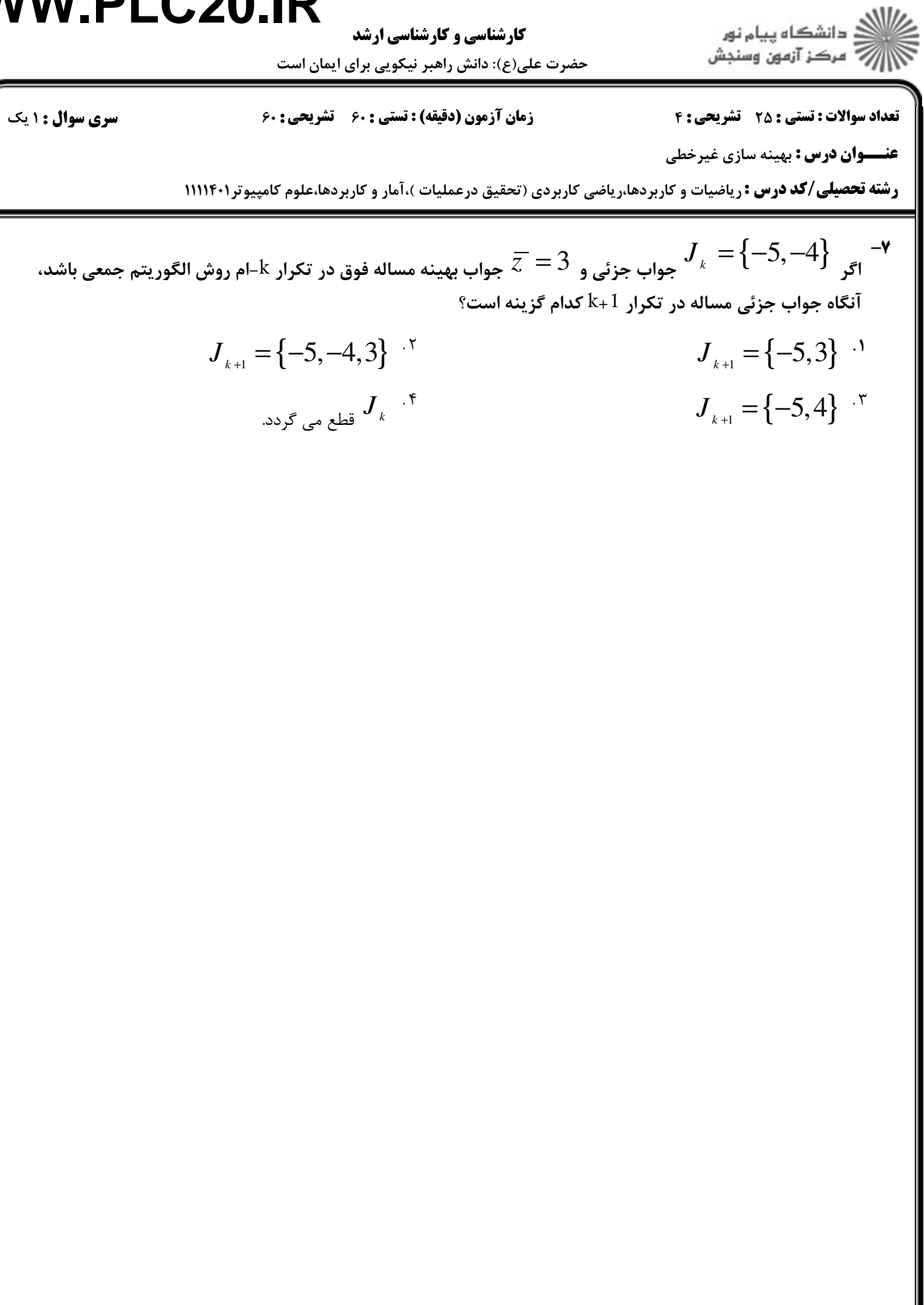

ر دانشگاه پيام نور<br>(/// سرکز آزمون وسنجش

کارشناسی و کارشناسی ارشد حضرت علی(ع): دانش راهبر نیکویی برای ایمان است

**تعداد سوالات : تستی : 25 تشریحی : 4** 

زمان آزمون (دقیقه) : تستی : ۶۰٪ تشریحی : ۶۰٪

**سری سوال : ۱ یک** 

**عنــوان درس :** بهينه سازي غيرخطي

**رشته تحصیلی/کد درس :** ریاضیات و کاربردها،ریاضی کاربردی (تحقیق درعملیات )،آمار و کاربردها،علوم کامپیوتر۱۱۱۱۴۰۱

در جدول ذيل، اطلاعات مربوط به احتمال شكست گروهها با توجه به ملحق شدن دو دانشمند جديد به سه گروه تحقيقاتي داده شده است.

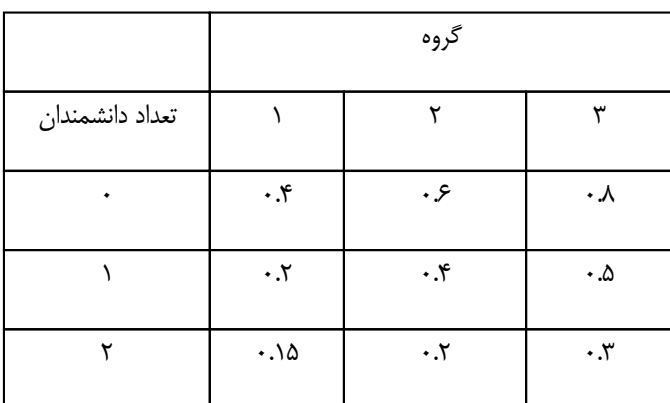

اگر  $P_i\left(x_{_i}\right)$  بیانگر احتمال شکست ناشی از تخصیص  $x_{_i}$  دانشمند به گروه اام (i=1,2,3) باشد. با توجه به برنامه ریزی پویا اگر هدف تعیین نحوه تخصیص این دو دانشمند به سه گروه تحقیقاتی به گونه ای باشد که احتمال شکست کمینه شود، آنگاه با توجه به دو جدول زیر به سوالات ذیل پاسخ دهید.

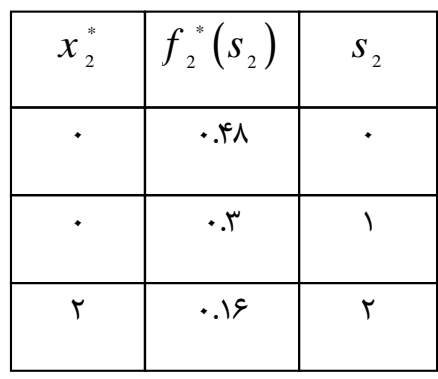

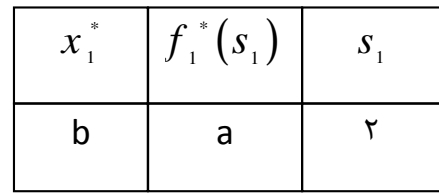

۸– گروههای تحقیقاتی و نیز تعداد دانشمندانی که هنوز به گروهی تخصیص نیافته اند، به ترتیب بیانگر کدام گزینه است؟

۲ . حالت – مرحله

۰۱ مرحله - حالت

۰۳ متغیر تصمیم - حالت متلفیر تصمیم (۴ متغیر تصمیم )

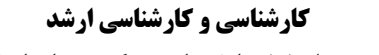

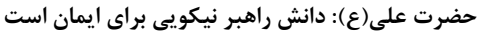

اران<br>الله دانشگاه پیام نور<br>الله مرکز آزمون وسنجش

**سری سوال : ۱ یک** زمان آزمون (دقیقه) : تستی : ۶۰٪ تشریحی : ۶۰٪ **تعداد سوالات : تستی : 25 تشریحی : 4** 

**عنــوان درس :** بهينه سازي غيرخط

**رشته تحصیلی/کد درس :** ریاضیات و کاربردها،ریاضی کاربردی (تحقیق درعملیات )،آمار و کاربردها،علوم کامپیوتر۱۱۱۱۴۰۱

+۱- مقدار b در جدول داده شده در صورت مساله کدام است؟

11- مقدار a در جدول داده شده در صورت مساله کدام است؟

$$
\cdot .\cdot \gamma\gamma \quad .\qquad \cdot .\gamma\gamma \quad .\qquad \cdot .\qquad \cdot .\cdot \beta\gamma \quad .\qquad \cdot .\cdot \beta\quad .\qquad \cdot .\cdot \beta \quad .\qquad \cdot .\qquad \cdot .\qquad \
$$

۱۲– جواب بهینه مساله با توجه به داده های جداول داده شده کدام گزینه است؟

تابع زیر را در نظر بگیرید.

$$
f(x_1, x_2, x_3) = x_1 + 2x_3 + x_2x_3 - x_1^2 - x_2^2 - x_3^2
$$

#### ا— کدام گزینه در مورد تابع داده شده  $\rm f$  صحیح می باشد؟ $\rm \sim$

- ۰۱ تابع f محدب است.
	- ۰۳ تابع f هم محدب و هم مقعر است.

۰۲ تابع f مقعر است. ۰۴ تابع f نه محدب و نه مقعر است.

### WWW.PLC20  $\blacksquare$

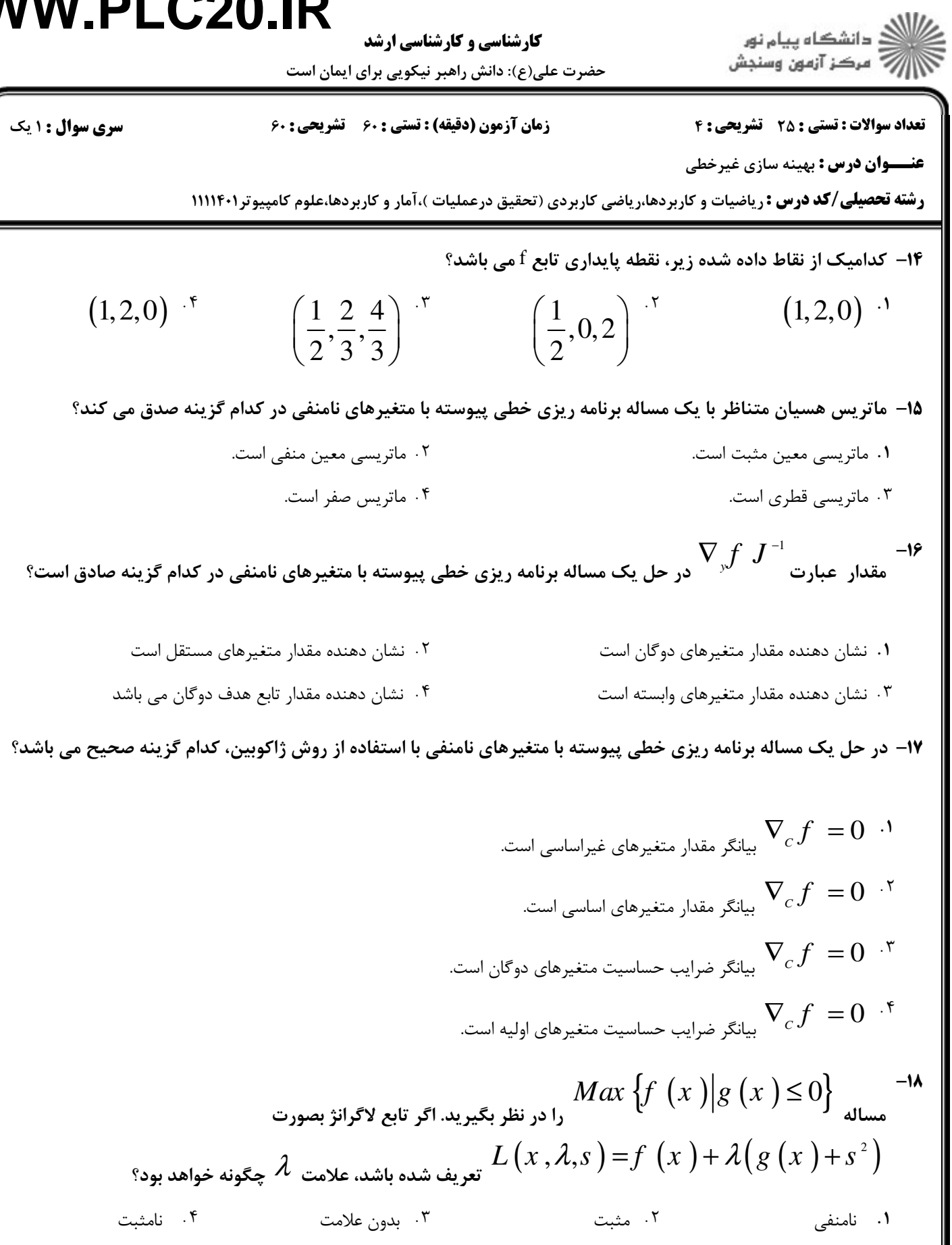

**کارشناسی و کارشناسی ارشد** 

ار<br>الان دانشگاه پيام نور<br>الا حضرت علی(ع): دانش راهبر نیکویی برای ایمان است **سری سوال : ۱ یک** زمان آزمون (دقیقه) : تستی : ۶۰ - تشریحی : ۶۰ **تعداد سوالات : تستي : 25 - تشريحي : 4 -وان درس :** بهینه سازی غیرخطی ر**شته تحصیلی/کد درس :** ریاضیات و کاربردها،ریاضی کاربردی (تحقیق درعملیات )،آمار و کاربردها،علوم کامپیوتر۱۱۱۱۴۰۱ مساله برنامه ریزی غیرخطی زیر را در نظر بگیرید. اگر  $\big( x_{_1}, x_{_3} \big)$  مفروض باشد،  $y = (x_{_1}, x_{_3})$ *Min*  $f(x_1, x_2, x_3) = x_1^2 + 3x_2^2 + 5x_1x_3^2$  $s.t.$  $x_1x_3 + 2x_2 + x_3^2 = 11$  $x^2 + 2x x + x^2 = 14$  $^{\circ}$ ا ماتریس کنترل $^{\circ}$  در نقطه  $^{(1,2,3)}$  کدام است $^{\bullet}$  $C = \begin{pmatrix} 2 \\ 2 \end{pmatrix}$ .<sup>5</sup>  $C = \begin{pmatrix} 2 & 2 \end{pmatrix}$ .<sup>3</sup>  $C = \binom{6}{2}^{5}$   $C = (2 \ 6)^{5}$ **۳**-<br>ماتریس ژاکوبین آرا در نقطه  $\left(0,\!1,\!-\!1\right)$  محاسبه کنید  $J = \begin{pmatrix} 0 & -1 \\ -2 & 2 \end{pmatrix}$   $J = \begin{pmatrix} -1 \\ 2 \end{pmatrix}$   $J = \begin{pmatrix} -1 & 0 \\ 2 & 2 \end{pmatrix}$   $J = \begin{pmatrix} -1 & 0 \\ 2 & -2 \end{pmatrix}$  $Max\left\{f\left(X\ \right)\middle| g_{_{i}}\left(X\ \right)\leq 0,\, i=1,...,m\right\}$ ایده اصلی در تعمیم روش لاگرانژ برای حل مساله  $\left\{f\left(X\ \right)\middle| g_{_{i}}\left(X\ \right)\leq 0,\, i=1,...,m\right\}$ د, کدام گزینه بیان شده است؟  $X \in R^{\,n}$ ١. اگر جواب بهينه نامقيد در تمام قيود صدق نكند، بايد جواب بهينه مقيد شده يک نقطه مرزى از فضاى جواب باشد ۲. در جواب بهینه حداکثر یک قید از m قید موجود می بایست در معادلات به صورت تساوی برقرار باشد (فعال باشد ) ۰۳ جواب بهینه تابع مشروط بر p قید تساوی همیشه بهتر از جواب بهینه مشروط بر q قید تساوی است (که در آن  $\leq$ ۹) ۰۴ جواب بهینه تابع مشروط بر q قید تساوی همیشه بهتر از جواب بهینه مشروط بر p قید تساوی است (که در آن  $\leq$ ۹)

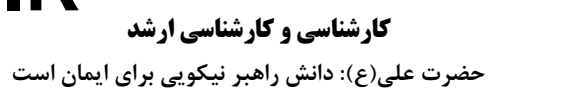

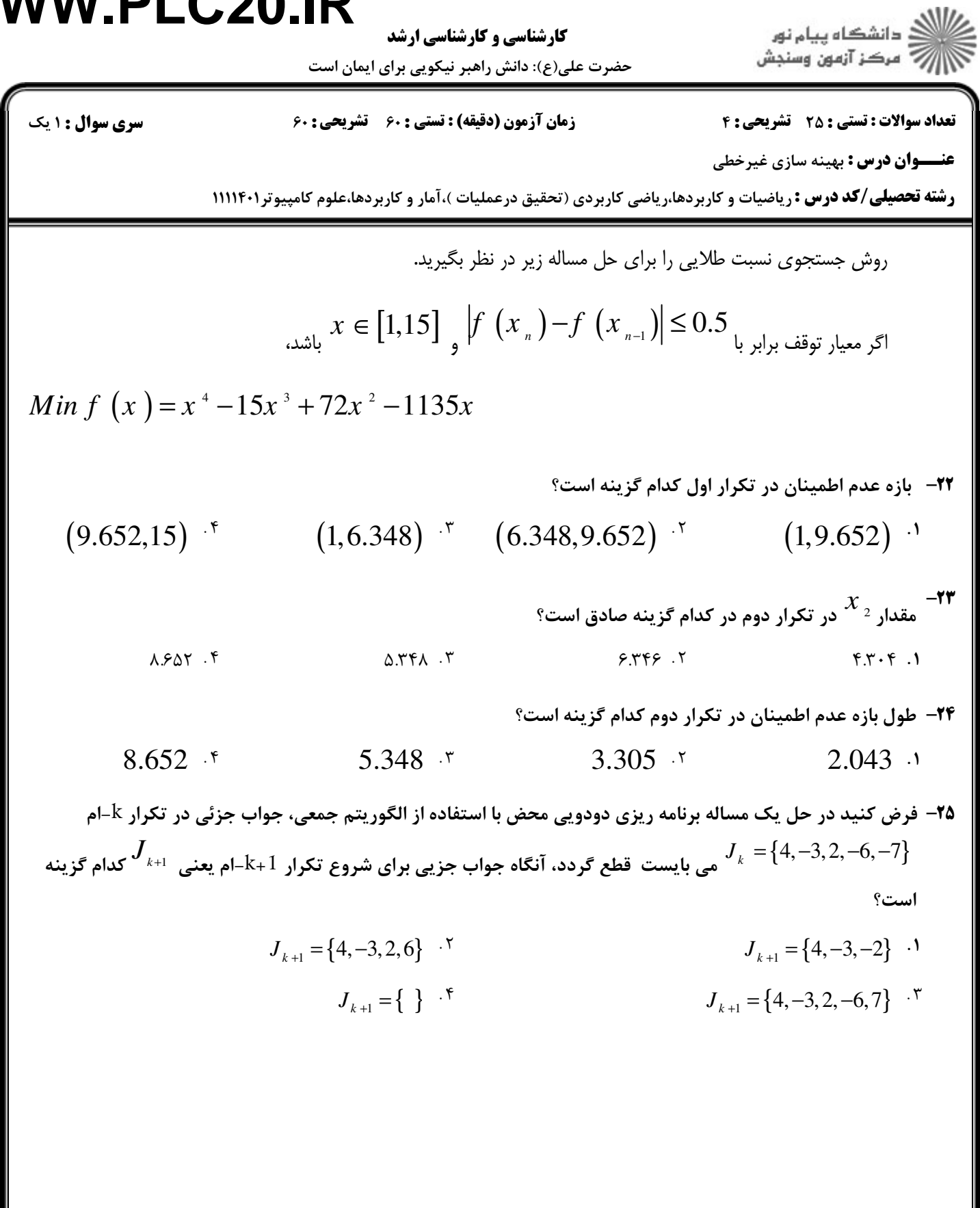

**کارشناسی و کارشناسی ارشد** 

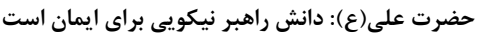

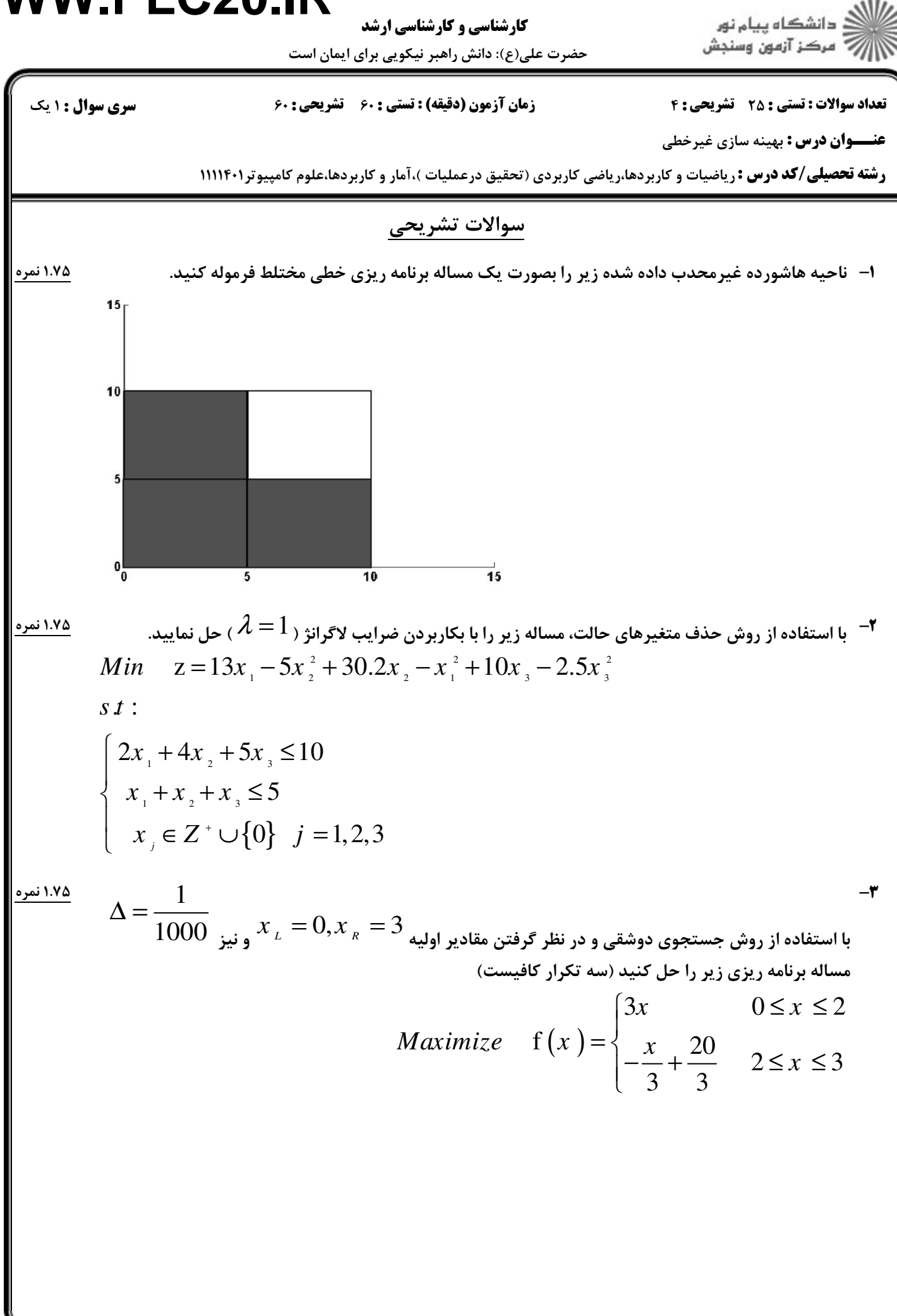

# كارشناسي و كارشناسي ارشد **WWW.PLC20.IR**

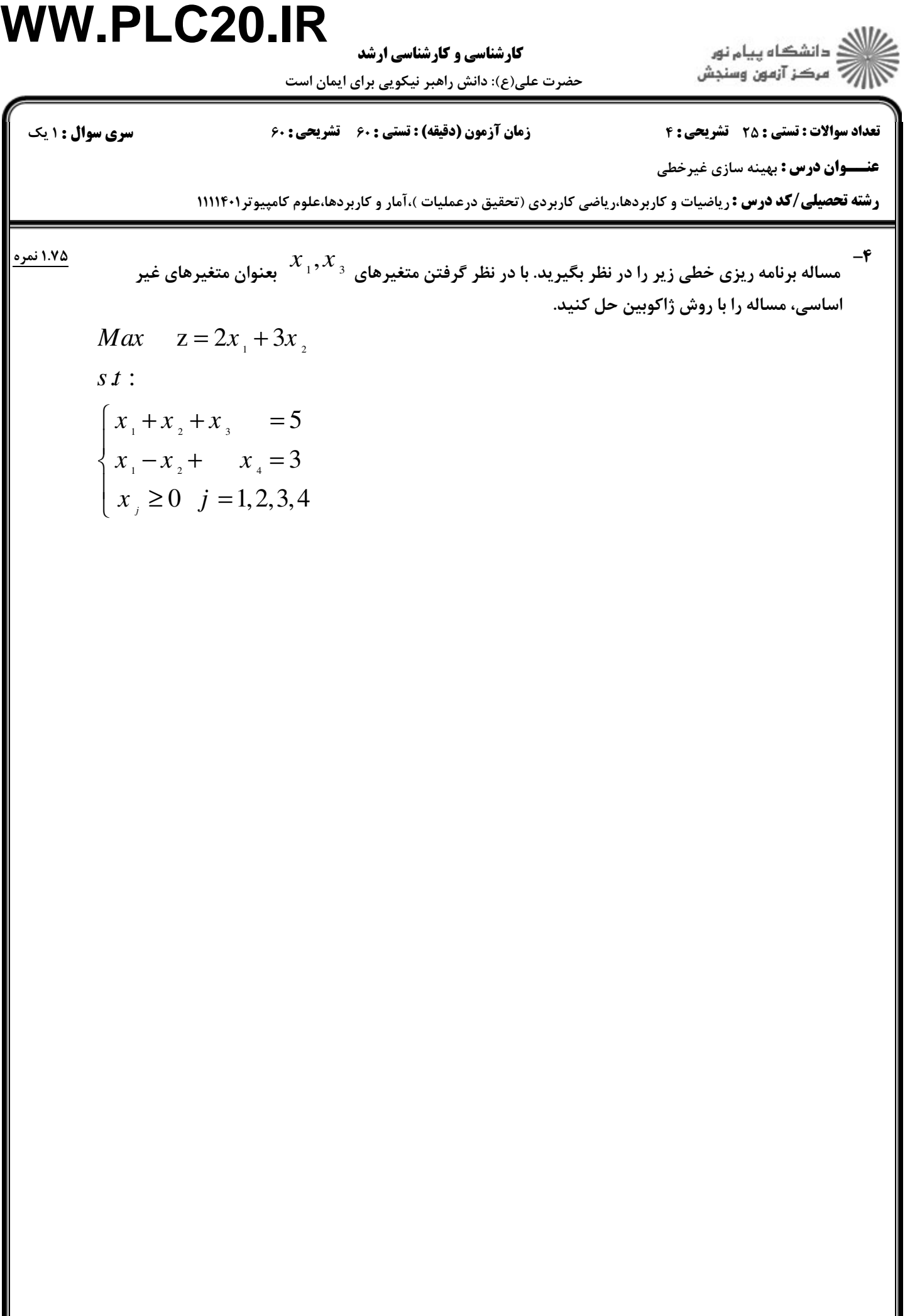